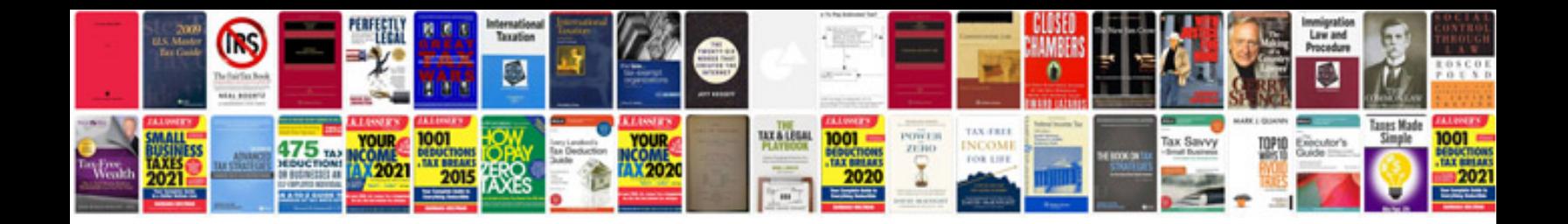

**Data interpretation formulas**

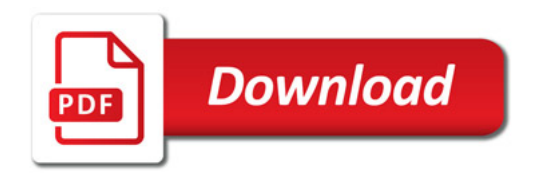

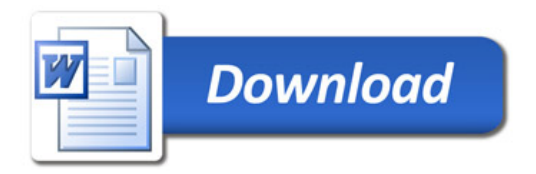